#### CS 635 Advanced Object-Oriented Design & Programming Spring Semester, 2014 Doc 8 Dilbert, Strategy, Decorator, Pipes Feb 20, 2014

Copyright ©, All rights reserved. 2014 SDSU & Roger Whitney, 5500 Campanile Drive, San Diego, CA 92182-7700 USA. OpenContent [\(http://](http://www.opencontent.org/opl.shtml) [www.opencontent.org/opl.shtml\)](http://www.opencontent.org/opl.shtml) license defines the copyright on this document.

## Principles of OO Design, or Everything I Know About Programming, I Learned from Dilbert

Alan Knight

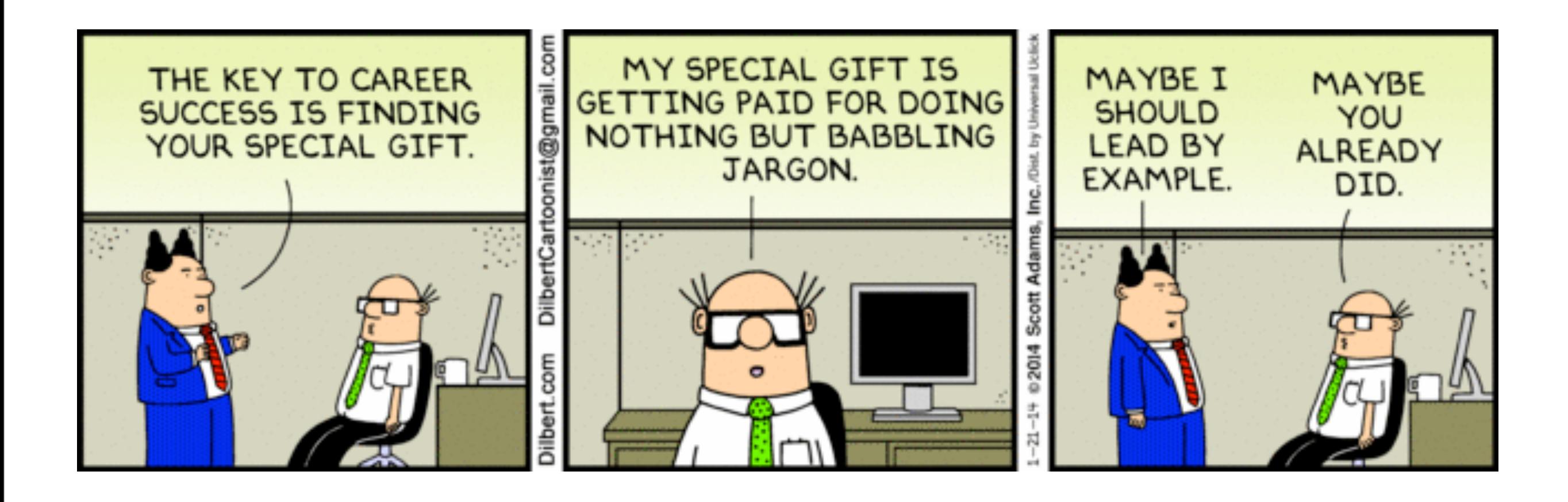

Example 1 Total of bills that have been paid this quarter for a factory

```
total = 0;
 Vector billings = aFactory.billings();
 for (Bill billing : billings)
   if ((billing.status() == "paid") &&&& (billing.date() > startDate))
     total = total + billing.annotation();
```
versus

total = aFactory.totalBillingsPaidSince(startDate).

Excuse me Smithers. I need to know the total bills that have been paid so far this quarter. No, don't trouble yourself. If you'll just lend me the key to your filing cabinet I'll go through the records myself. I'm not that familiar with your filing system, but how complicated can it be? I'll try not to make too much of a mess.

#### Verses

SMITHERS! I need the total bills that have been paid since the beginning of the quarter. No, I'm not interested in the petty details of your filing system. I want that total, and I'll expect it on my desk within the next half millisecond.

somebody.clients().add( new Client());

Less work

somebody just returns collection

verses

somebody.addClient( new Client());

Needs

addClient: removeClient: more?

somebody.clients().add( new Client());

Information Leakage

All code using class needs to know you have a collection of clients

verses

somebody.addClient( new Client());

Information hiding

# **Encapsulation & Responsibility**

Encapsulation is about responsibility

Who does the work

Who should do the work

# **2. Avoid Responsibility**

If you must accept a responsibility, keep it as vague as possible.

For any responsibility you accept, try to pass the real work off to somebody else.

# Strategy Pattern

Favor Composition over Inheritance

## **Orderable List**

**Sorted** Reverse Sorted Random

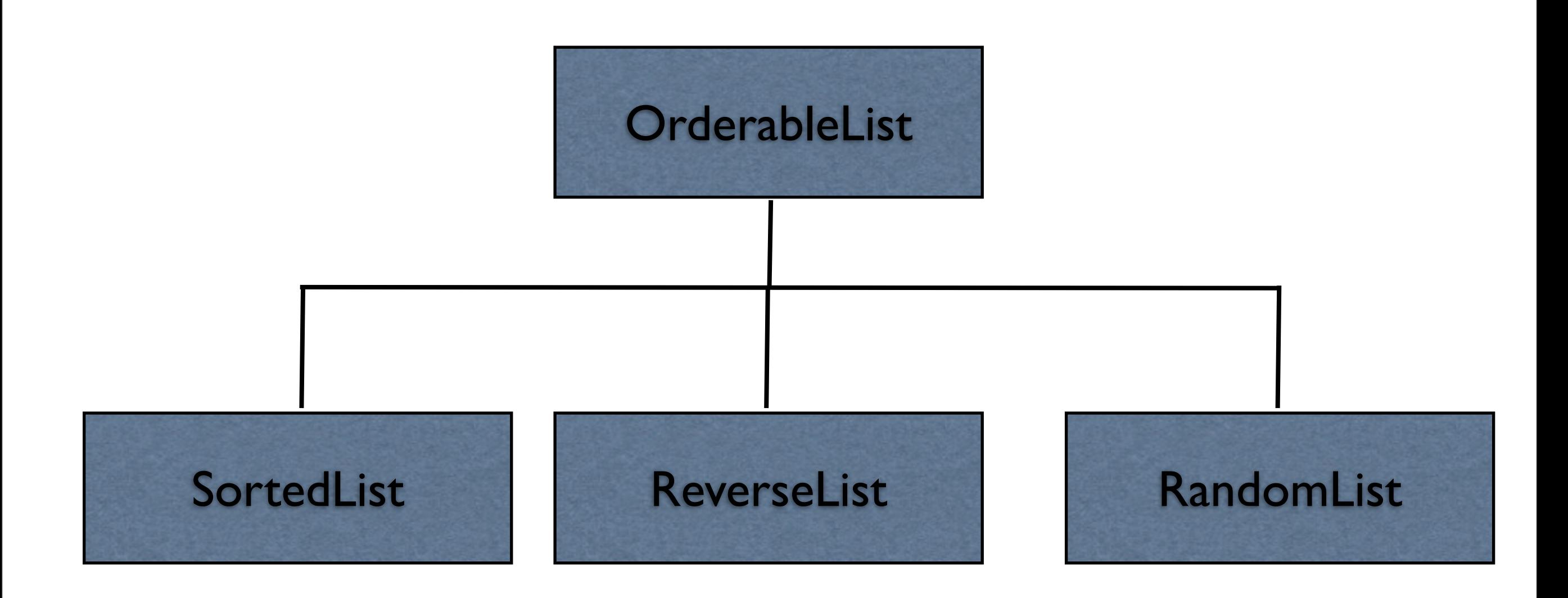

#### **One size does not fit all**

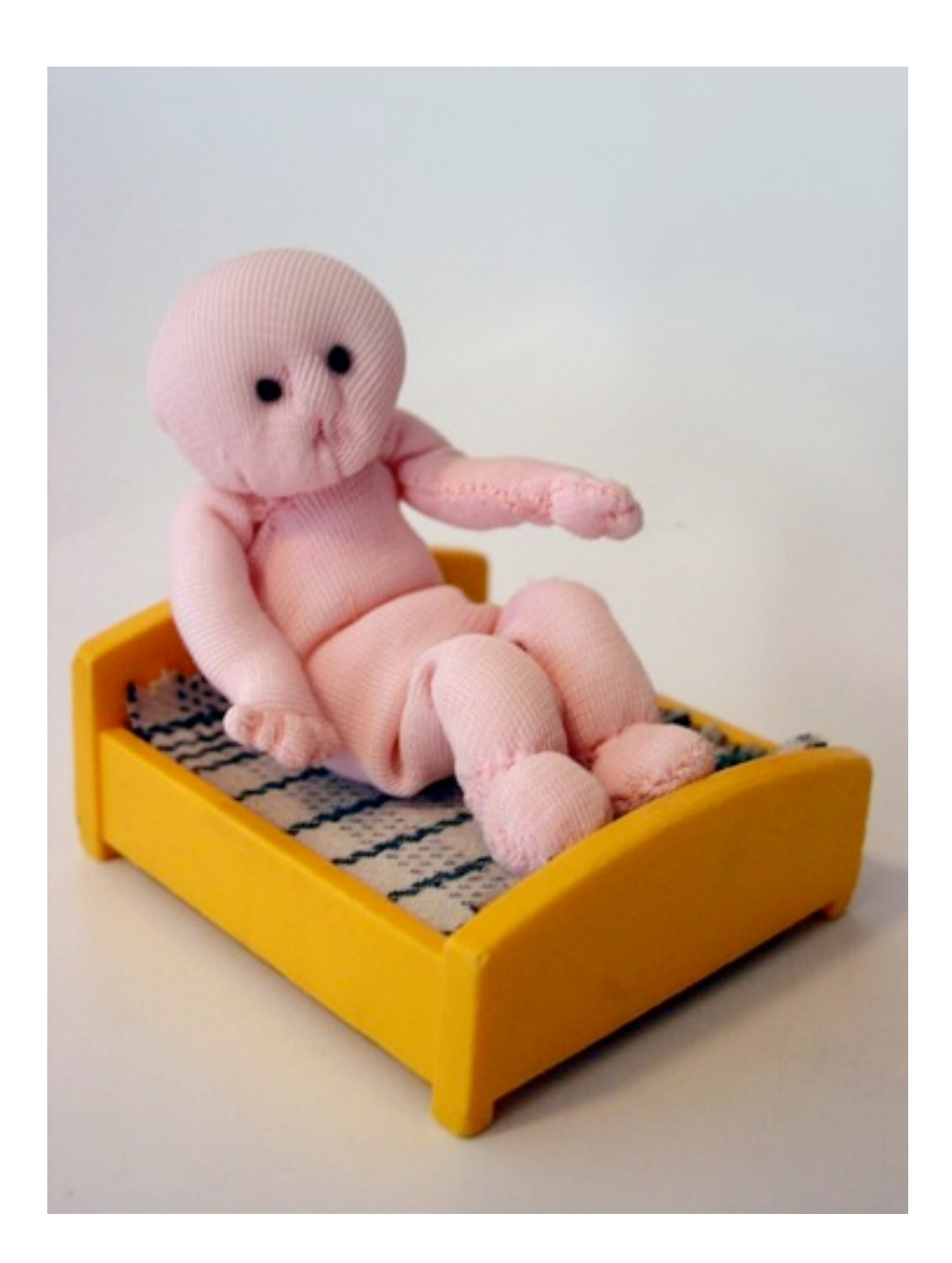

#### **Issue 1 - Orthogonal Features**

Order

**Sorted** Reverse Sorted Random

**Threads** Synchronized Unsynchronized

**Mutability** Mutable Non-mutable

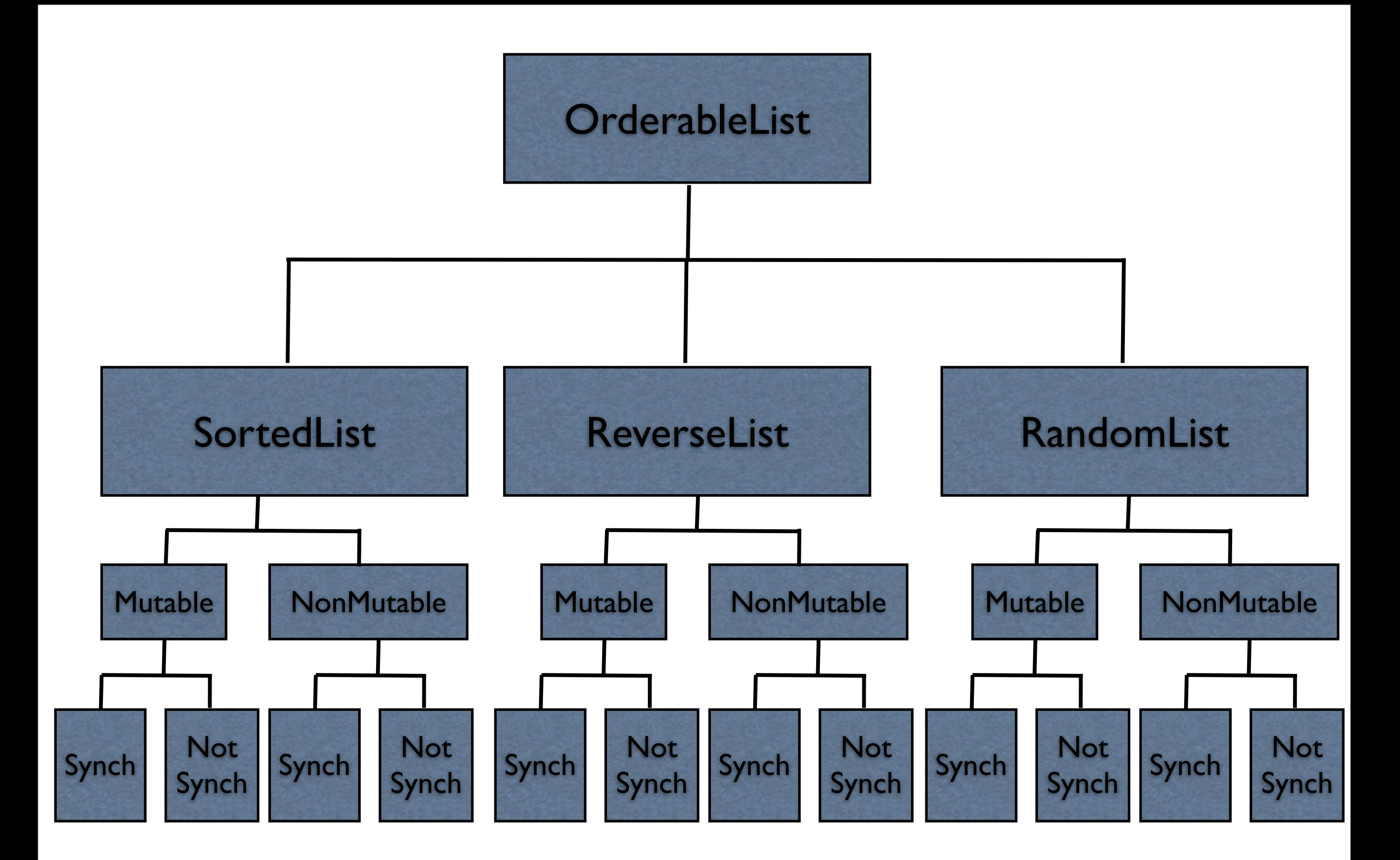

# **Issue 2 - Flexibility**

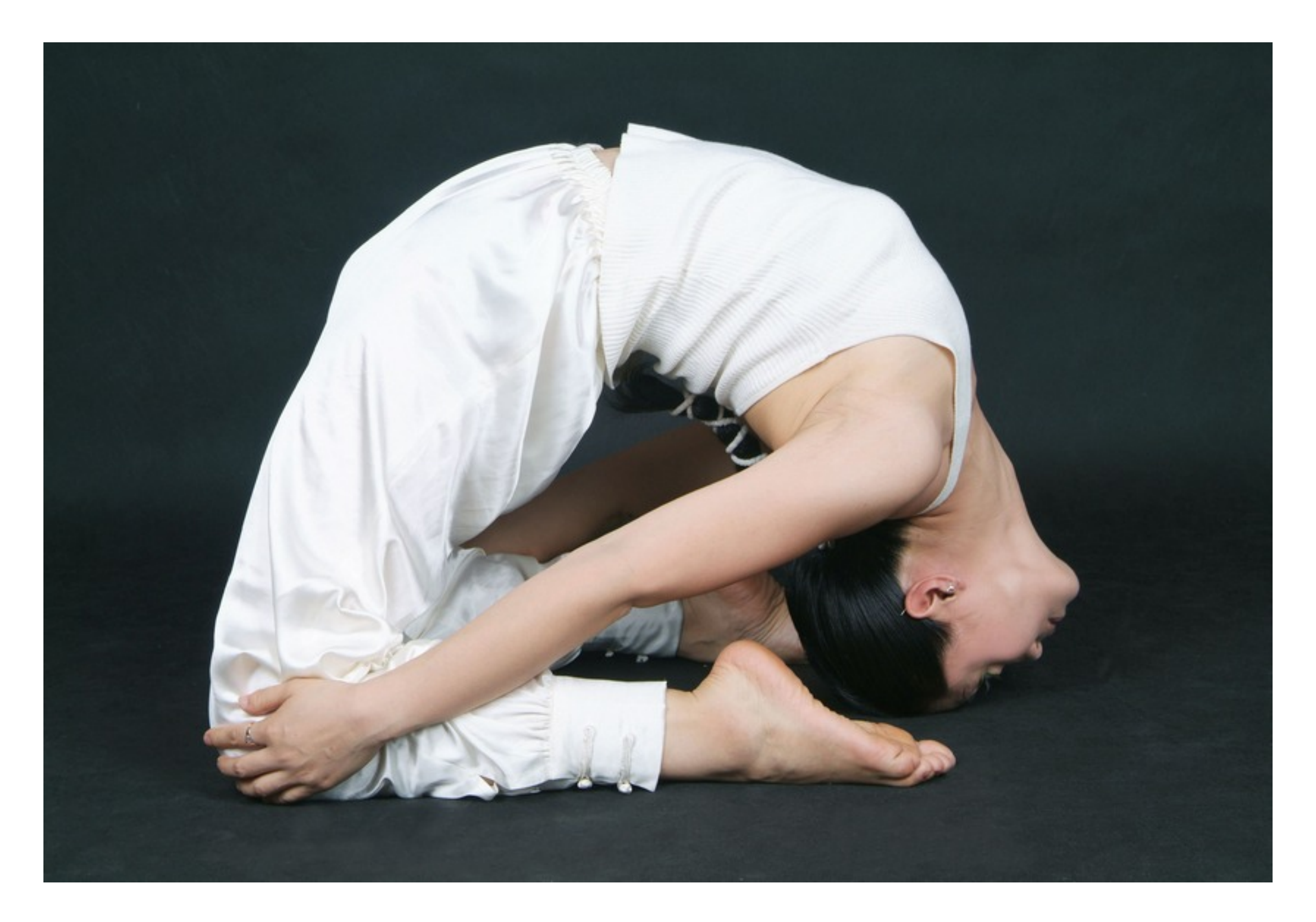

# **Change behavior at runtime**

```
OrderableList x = new OrderableList();
x.makeSorted();
x.add(foo);
x.add(bar):
x.makeRandom();
```
Configure objects behavior at runtime

# **Strategy Pattern**

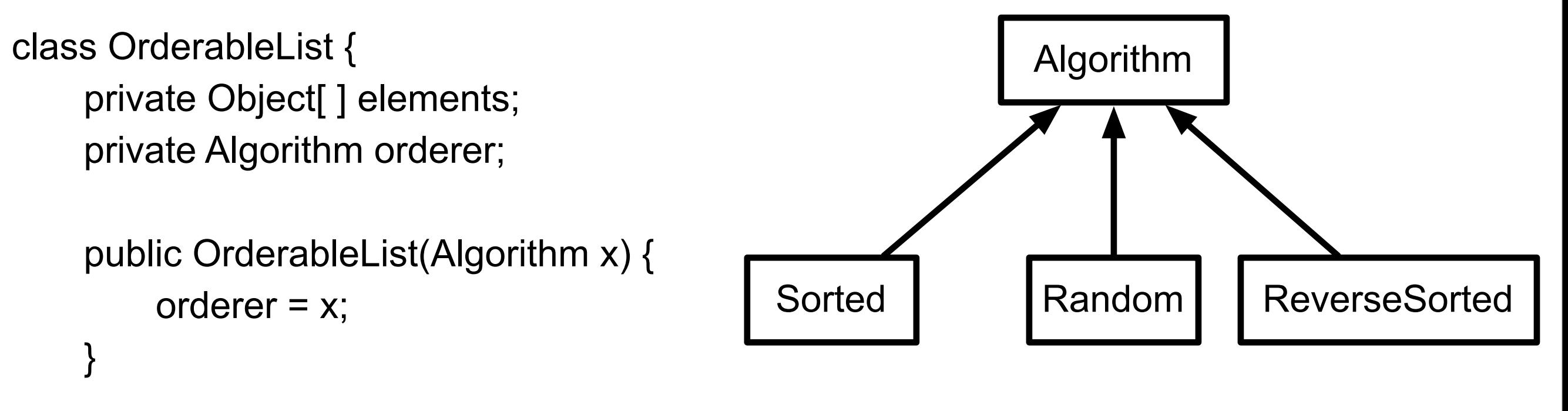

```
 public void add(Object element) {
```

```
 elements = ordered.add(elements,element);
```
}

#### **Structure**

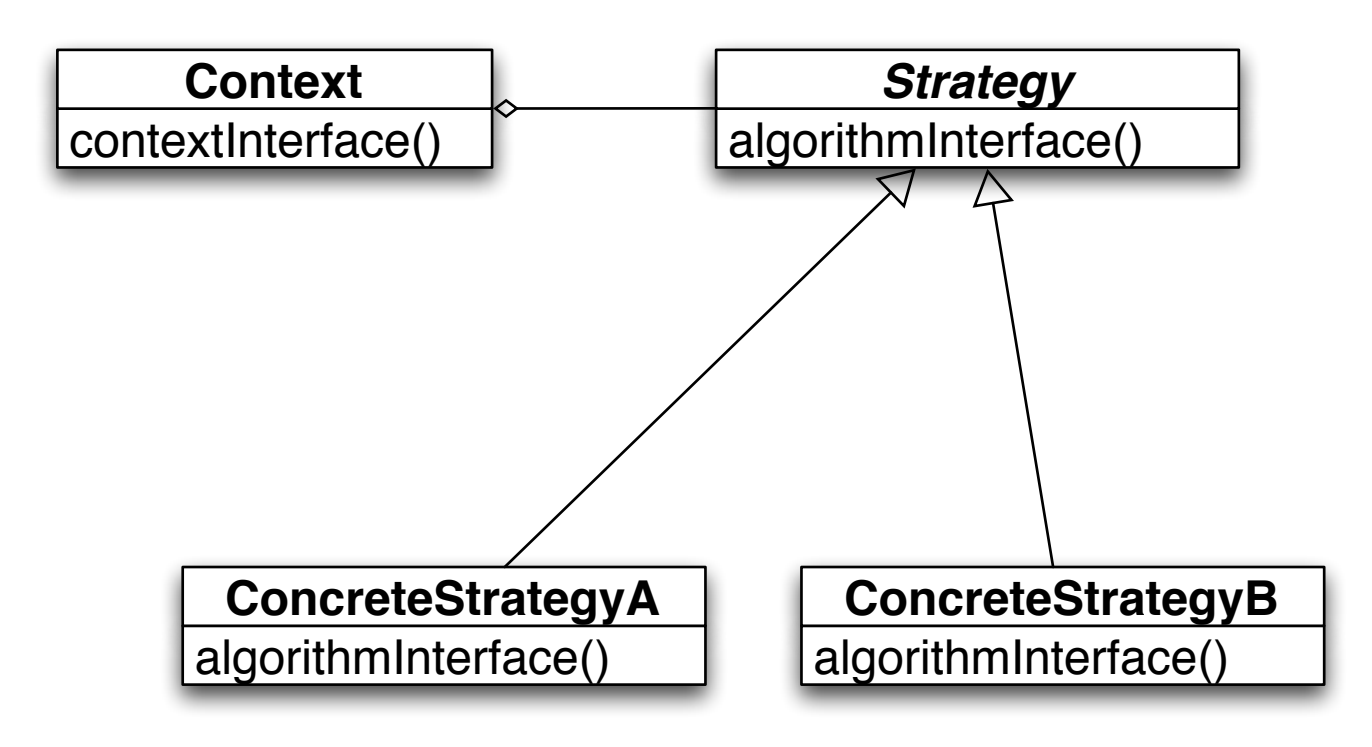

The algorithm is the operation

Context contains the data

How does this work?

#### **Prime Directive** Data + Operations

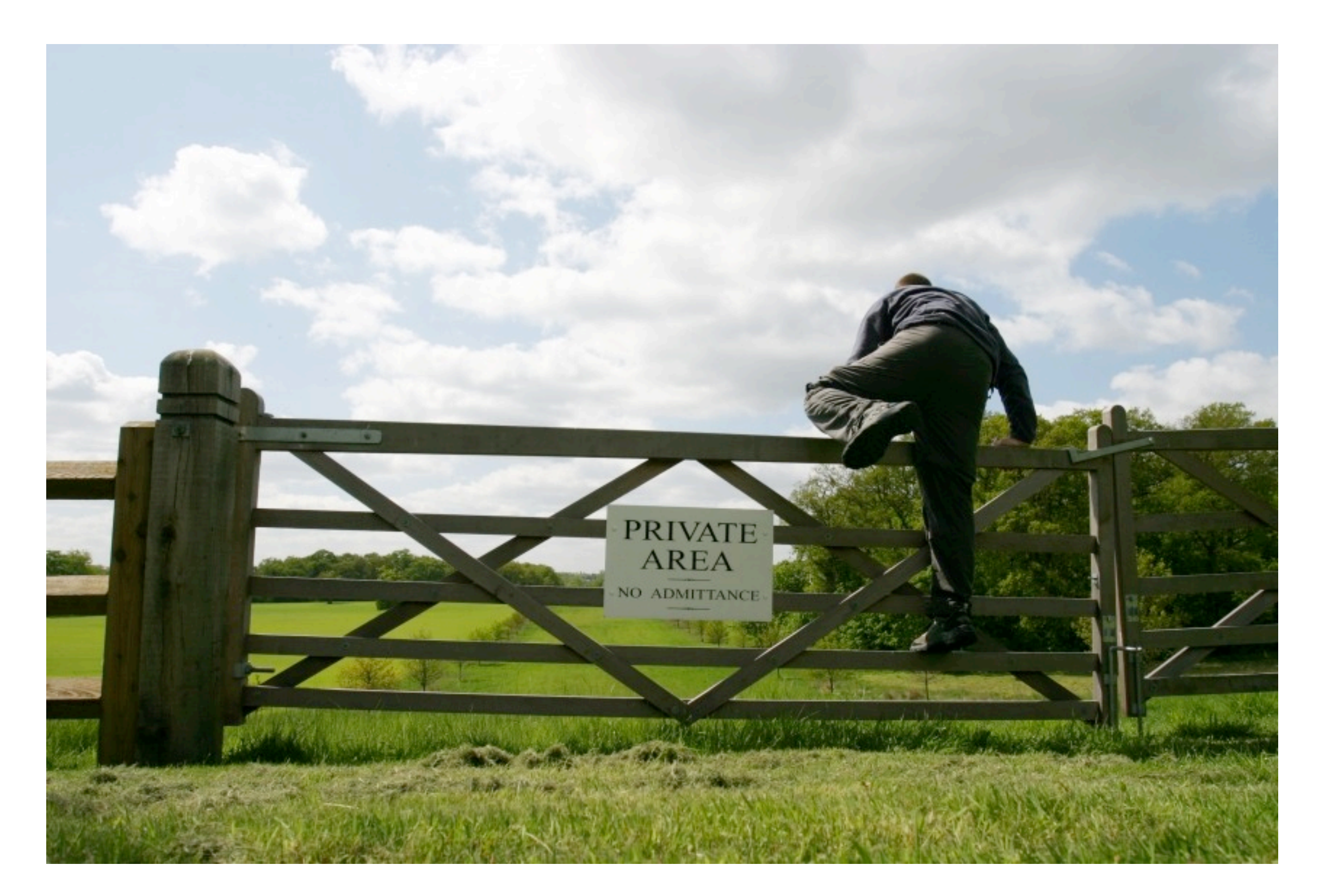

#### **How does Strategy Get the Data?**

Pass needed data as parameters in strategy method

Give strategy object reference to context Strategy extracts needed data from context

# **Example - Java Layout Manager**

```
import java.awt.*;
class FlowExample extends Frame {
```

```
 public FlowExample( int width, int height ) {
    setTitle( "Flow Example" );
     setSize( width, height );
     setLayout( new FlowLayout( FlowLayout.LEFT) );
```

```
for ( int label = 1; label < 10; label + + )
     add( new Button( String.valueOf( label ) ) );
 show();
```
}

```
 public static void main( String args[] ) {
         new FlowExample( 175, 100 );
         new FlowExample( 175, 100 );
 }
```
}

# **Example - Smalltalk Sort blocks**

```
| list |
list := #(162395) asSortedCollection.
Transcript
     print: list;
     cr.
list sortBlock: [:x:y | x > y].
Transcript
     print: list;
     cr;
     flush.
```
#### **Costs**

Clients must be aware of different Strategies

Communication overhead between Strategy and Context

Increase number of objects

#### **Benefits**

Alternative to subclassing of Context

Eliminates conditional statements

Replace in Context code like:

```
 switch ( flag ) {
      case A: doA(); break;
      case B: doB(); break;
      case C: doC(); break;
 }
```
With code like:

strategy.do();

Gives a choice of implementations

## **Refactoring: Replace Conditional Logic with Strategy**

Conditional logic in a method controls which of several variants of a calculation are executed

so

Create a Strategy for each variant and make the method delegate the calculation to a Strategy instance

# **Replace Conditional Logic with Strategy**

```
class Foo {
   public void bar() {
       switch ( flag ) {
          case A: doA(); break;
          case B: doB(); break;
          case C: doC(); break;
       }
                                                           class Foo {
                                                               private strategy;
                                                               public void bar() {
                                                                  strategy.do(data);
                                                               }
                                                           }
```
}

}

#### **Decorator**

#### **Prime Directive** Data + Operations

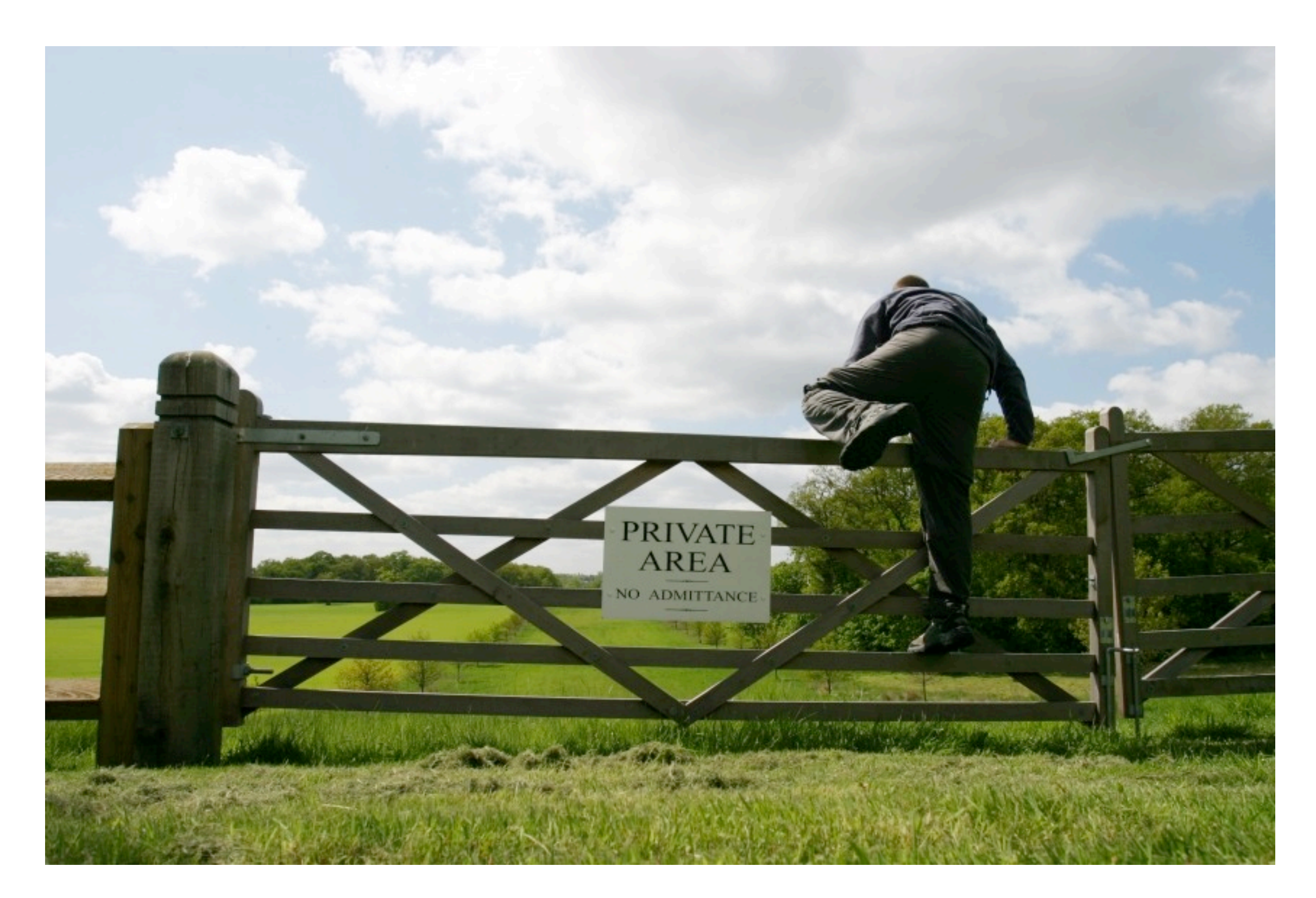

#### **Decorator Pattern**

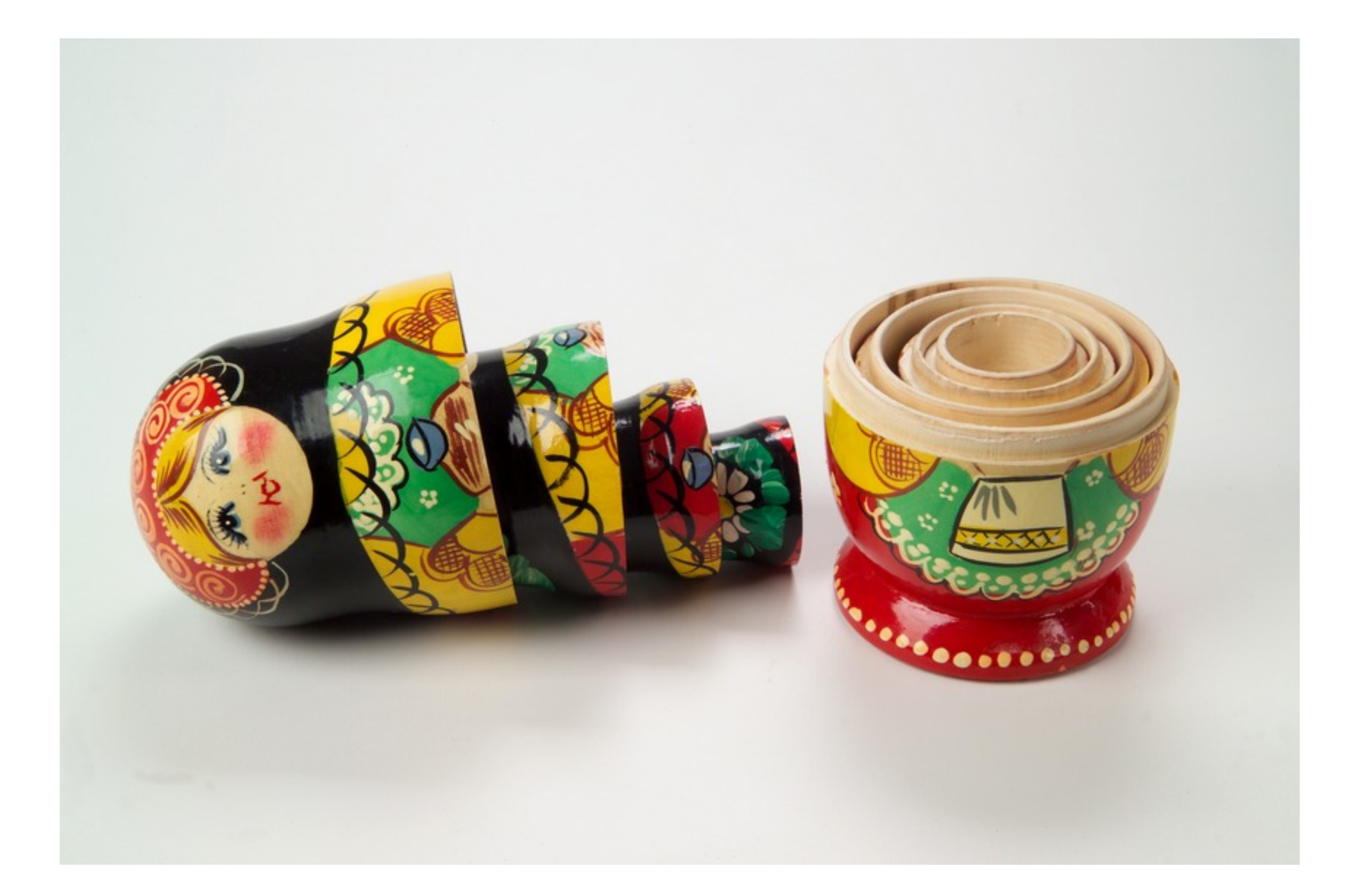

Adds responsibilities to individual objects

**Dynamically Transparently** 

```
BufferedInputStream
                           Reading
                                        FileInputStream
                                                           ASCIIInputStream
                              File
                                      File(
                                                            Ĥ.
                                                                   ₩.
                           Example.
                                           inputFile bufferedFile
                                                                 cin
                              java
import java.io.*;
import sdsu.io.*;
class ReadingFileExample
\{ public static void main( String args[] ) throws Exception
\left\{ \begin{array}{c} 1 & 1 \\ 1 & 1 \end{array} \right\}FileInputStream inputFile;
            BufferedInputStream bufferedFile;
           ASCIIInputStream cin;
```

```
 inputFile = new FileInputStream( "ReadingFileExample.java" );
 bufferedFile = new BufferedInputStream( inputFile );
 cin = new ASCIIInputStream( bufferedFile );
```
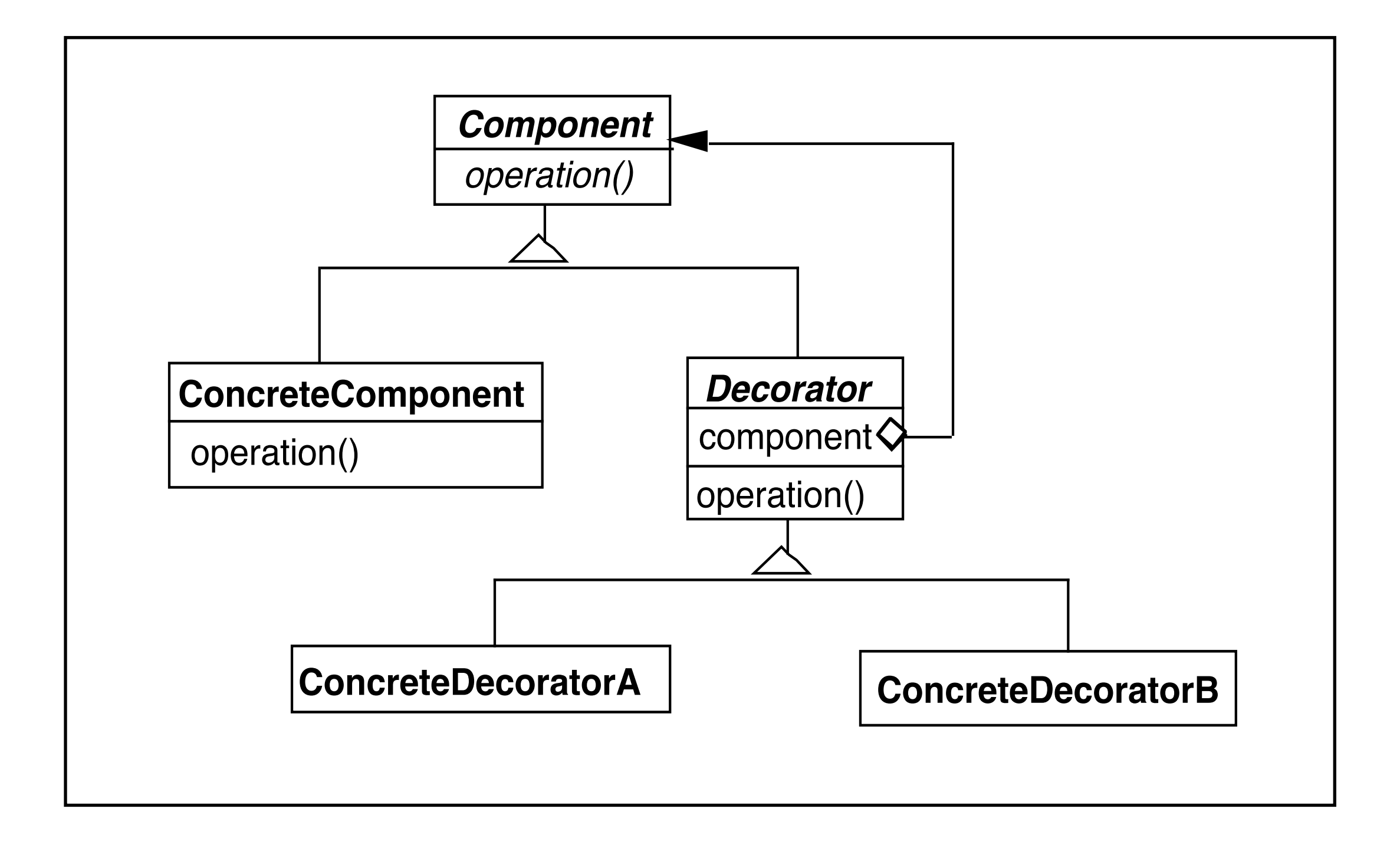

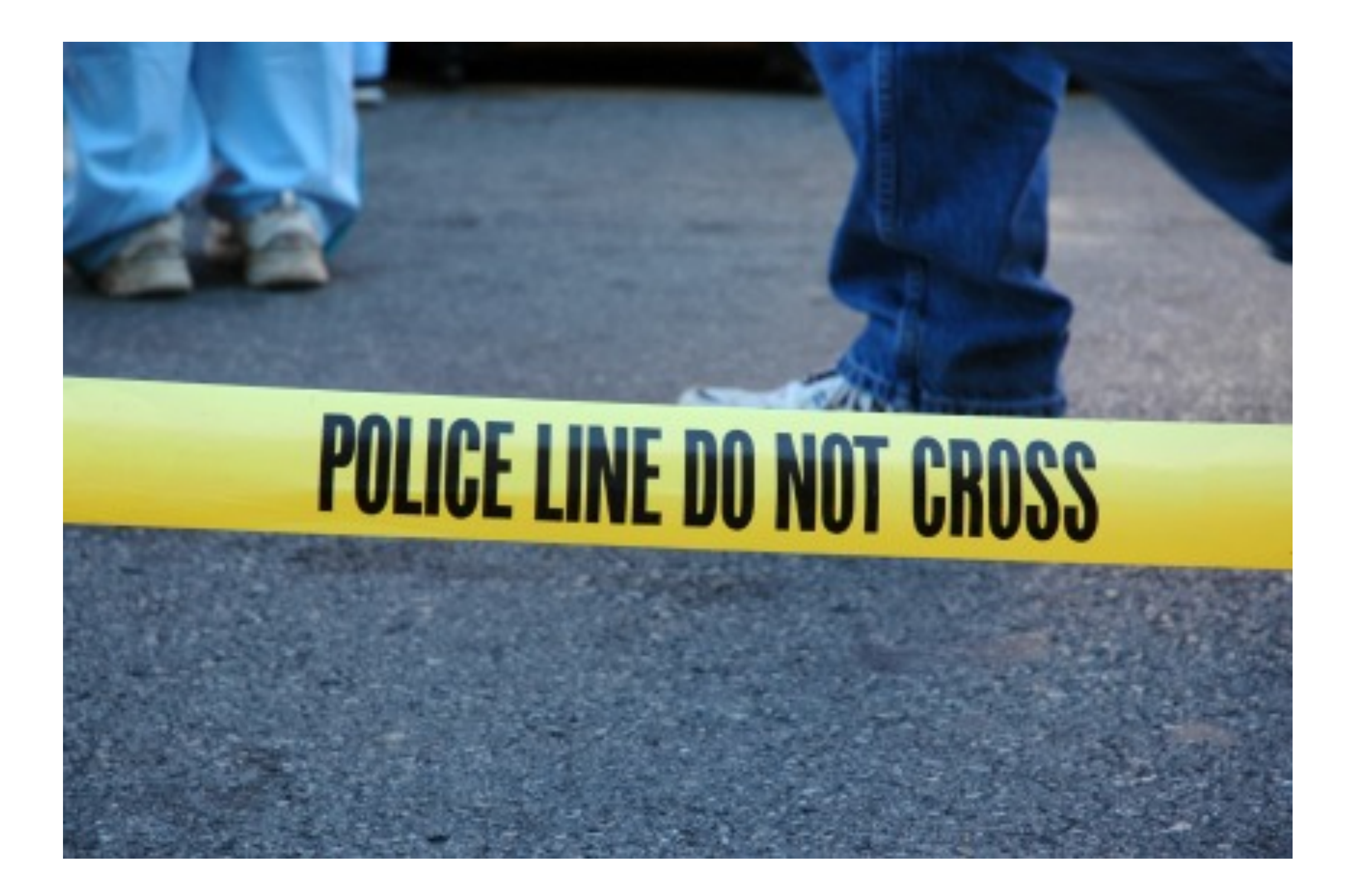

Decorator forwards all component operations

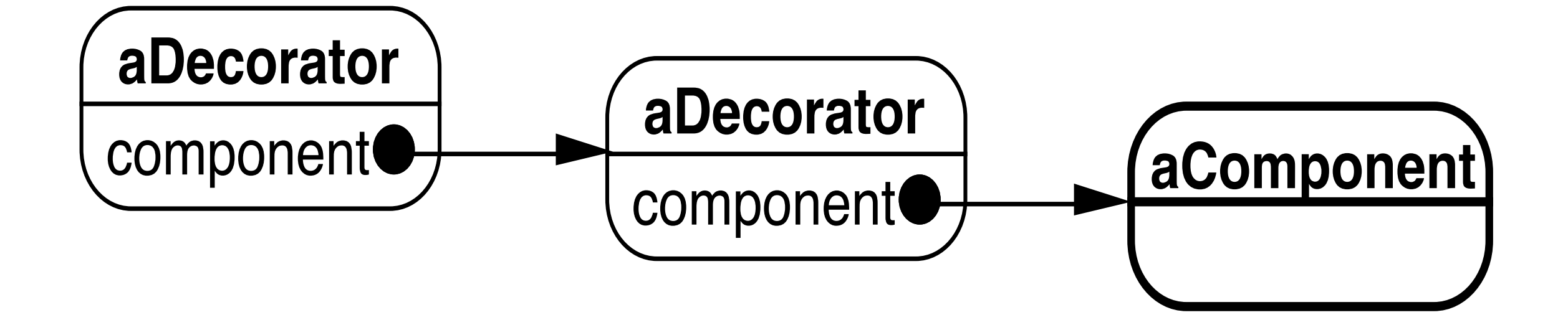

### **Favor Composition over Inheritance**

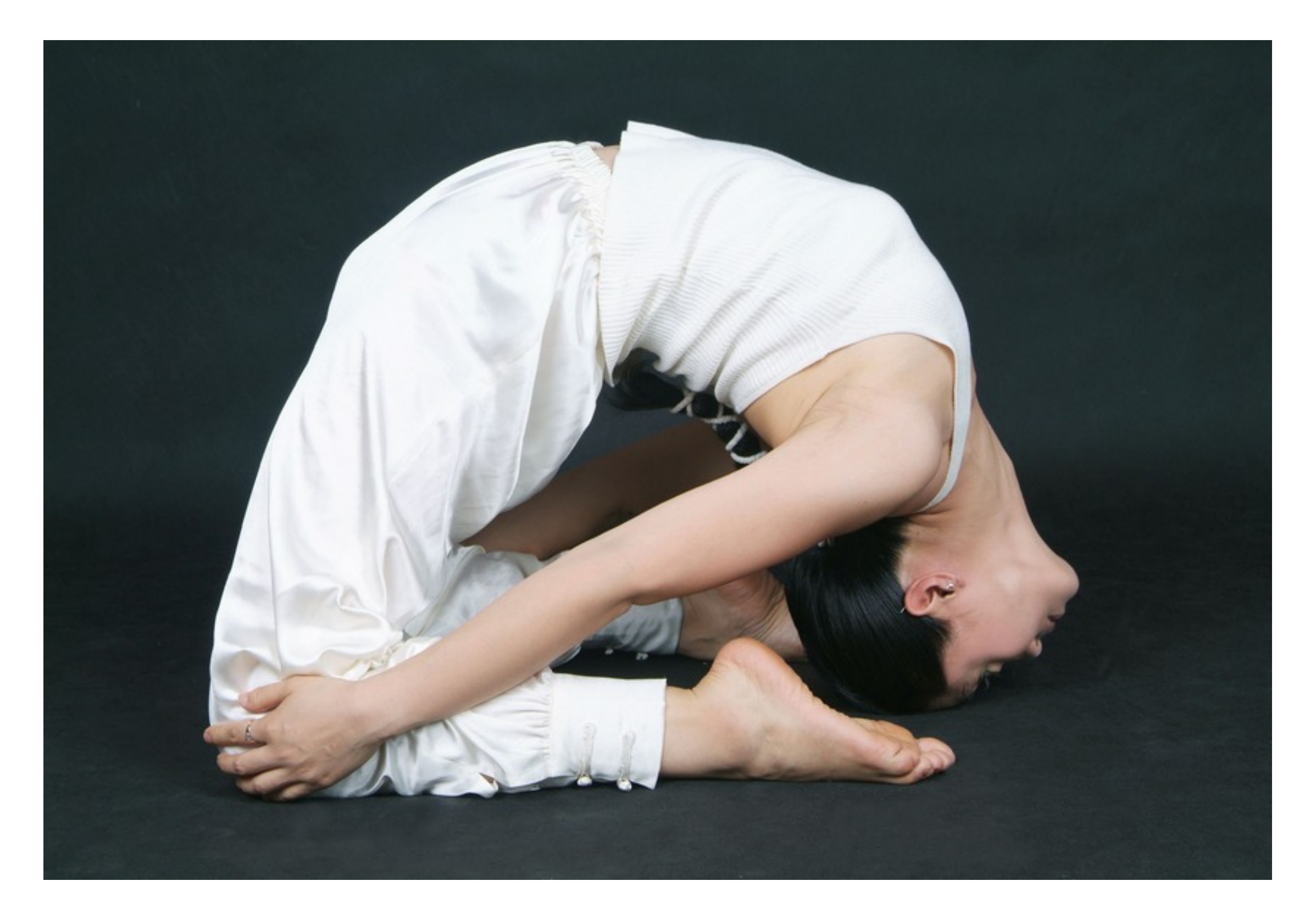

#### **Refactoring: Move Embellishment to Decorator**

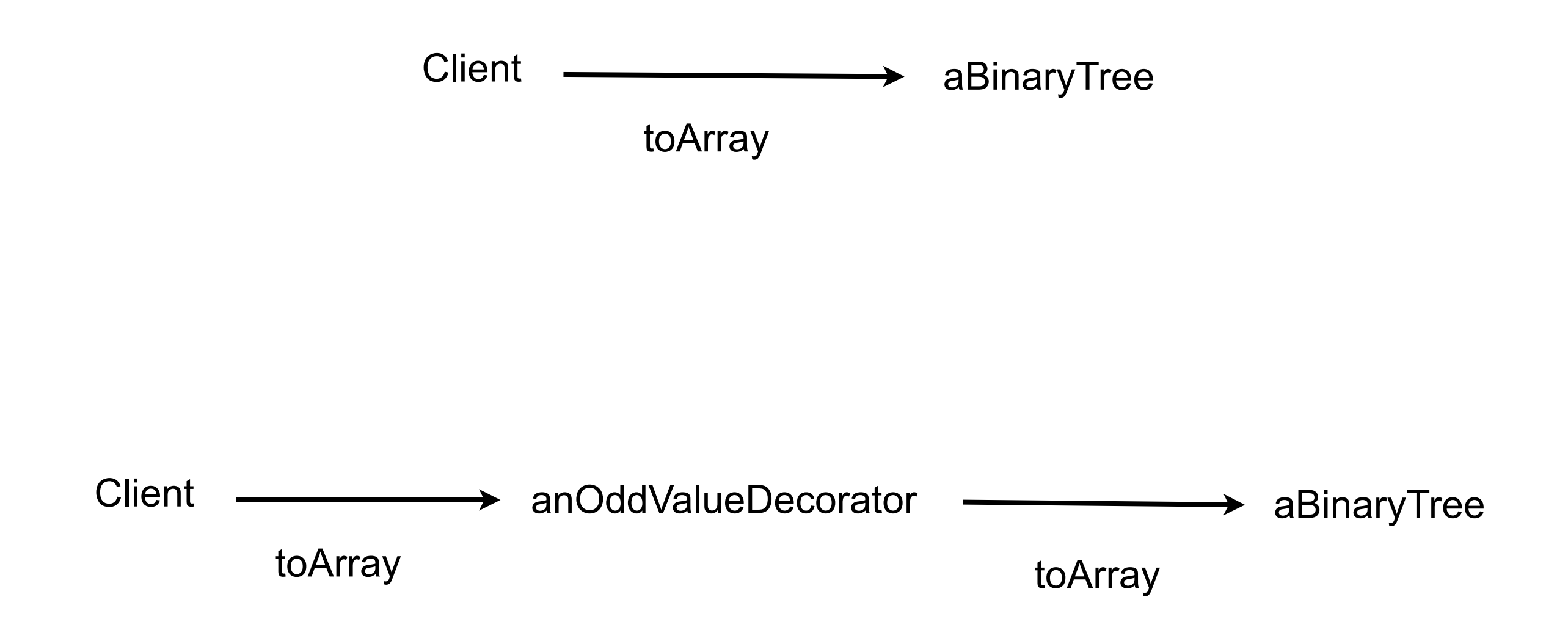

#### **Benefits & Liabilities**

**Benefits** 

Simplifies a class Distinguishes a classes core responsibilities from embellishments

**Liabilities** 

Changes the object identity of a decorated object Code harder to understand and debug Combinations of decorators may not work correctly together

# Pipes and Filters

## **Pipes & Filters**

ls | grep -i b | wc -l

**Context**

Processing data streams

#### **Problem**

Building a system that processes or transforms a stream of data

#### **Forces**

Small processing steps are easier to reuse than large components

Non-adjacent processing steps do not share information

System changes should be possible by exchanging or recombining processing steps, even by users

Final results should be presented or stored in different ways

#### **Solution**

Divide task into multiple sequential processing steps or filter components

Output of one filter is the input of the next filter

Filters process data incrementally

Filter does not wait to get all the data before processing

# **Solution Continued**

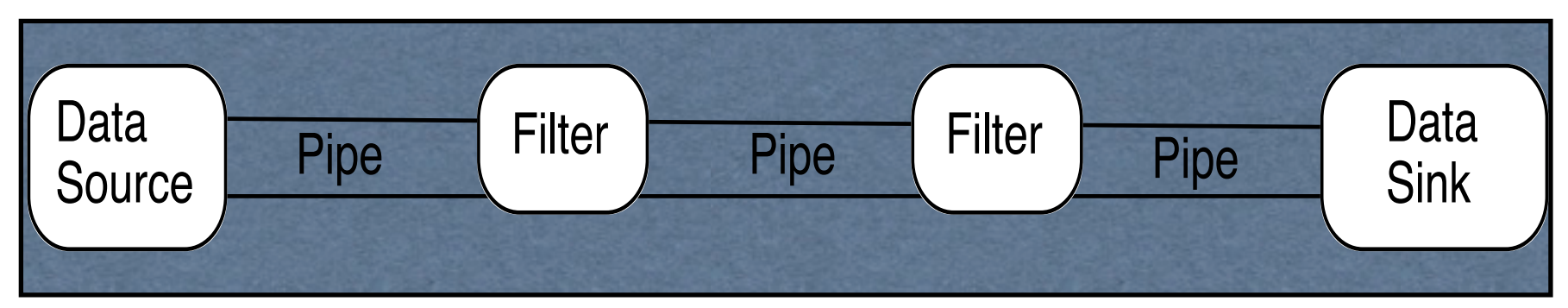

Data source – input to the system

Data sink – output of the system

Pipes - connect the data source, filters and data sink

Pipe implements the data flow between adjacent processes steps

Processing pipeline – sequence of filters and pipes

Pipeline can process batches of data

# **Python Interpreter**

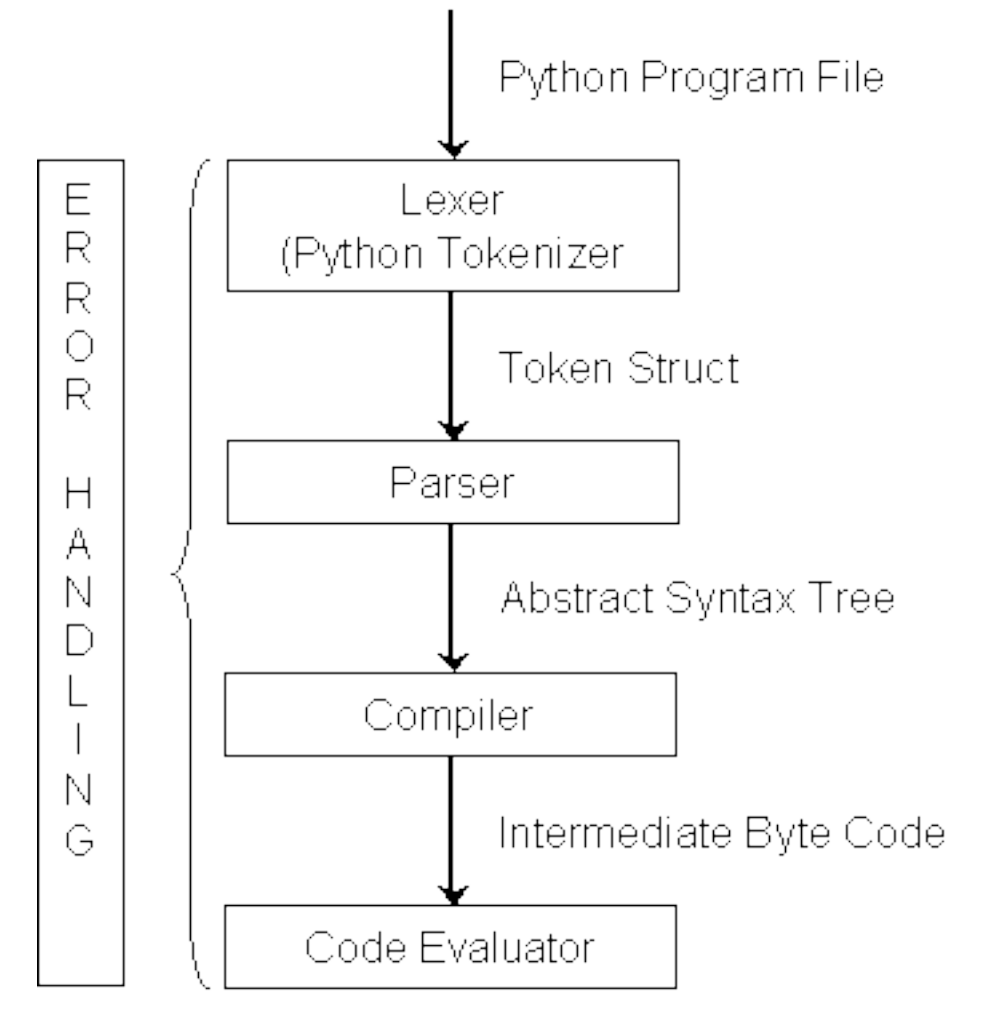

#### <http://wiki.cs.uiuc.edu/cs427/Python+-+Batch+Sequential>

# **Intercepting Filter - Problem**

Preprocessing and post-processing of a client Web request and response

A Web request often must pass several tests prior to the main processing

- Has the client been authenticated?
- Does the client have a valid session?
- Is the client's IP address from a trusted network?
- Does the request path violate any constraints?
- What encoding does the client use to send the data?
- Do we support the browser type of the client?

Nested if statements lead to fragile code

# **Intercepting Filter - Forces**

Common processing, such as checking the data-encoding scheme or logging information about each request, completes per request.

Centralization of common logic is desired.

Services should be easy to add or remove unobtrusively without affecting existing components, so that they can be used in a variety of combinations, such as

Logging and authentication

Debugging and transformation of output for a specific client

Uncompressing and converting encoding scheme of input